# Tomáš Hála Jedna z možností databázového publikování v LaTeXu

*Zpravodaj Československého sdružení uživatelů TeXu*, Vol. 10 (2000), No. 1-3, 78–84

Persistent URL: <http://dml.cz/dmlcz/149870>

# **Terms of use:**

© Československé sdružení uživatelů TeXu, 2000

Institute of Mathematics of the Czech Academy of Sciences provides access to digitized documents strictly for personal use. Each copy of any part of this document must contain these *Terms of use*.

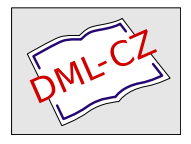

[This document has been digitized, optimized for electronic delivery](http://dml.cz) and stamped with digital signature within the project *DML-CZ: The Czech Digital Mathematics Library* http://dml.cz

Pozorný čtenář už jistě zjistil, že makra pro tvorbu WWW stránek vznikla zkopírováním a úpravou maker pro tisk. Nevýhodou takového postupu je nižší efektivita vytvořených maker. Pokud bychom příslušná makra vytvářeli přímo pro daný účel a nebyli bychom zatíženi existujícím kódem, pravděpodobně by se podařilo napsat makra fungující rychleji. Vzhledem k tomu, že použití tohoto balíku je v zásadě jednoúčelové, není to závažná nevýhoda. Nespornou předností je však skutečnost, že doba, která byla potřebná k vývoji zmíněných maker, byla desetinou času nutného k napsání tohoto článku.

# Závěr

Článek demonstroval, jak lze z datábazovýchvýstupů vytvářet různé typy souborů. Přitom není nutno používat vyšší programovací jazyky a změna tiskového formátu je poměrně nenáročná. Práci může ještě více zjednodušit použití moderních značkovacích jazyků, např. SGML/DSSSL nebo XML/XSL.

# Literatura

[1] Z. Wagner Z  $BT_F Xu$  přes PostScript do PDF. [Zpravodaj Československého](http://hroch486.icpf.cas.cz/bulletin/pdf/bul991-2.pdf) sdružení uživatelů T<sub>E</sub>Xu,  $9(1-2)$ , 78–105 (1999).

# Summary: Co-operation of a Database with  $\operatorname{BTr} X$

This article demonstrates advantages of connection of a database system with LATEX. It shows how various output formats can easily be generated from the same file exported from a database. Explanations are based upon a project which has long time been used for organization of international CHISA conferences.

# Jedna z možností databázového publikování v LATEXu

Tomáš Hála

# Úvod

Stále častěji se setkáváme s případy, kdy připravované dokumenty mají obsahovat výpisy z databázových souborů. Jedná se o zcela obecný problém, který

může být řešen pro různé systémy zpracování textu, pro různé databázové systémy a pro různé operační systémy. Čtenářům tohoto časopisu můžeme připomenout dvě práce na toto téma publikované ve Zpravodaji CSTUG ([6], [4]), což svědčí o tom, že výborné vlastnosti systému TEX lákají i další autory zabývající se hromadným zpracováním dat.

Následující obrázek znázorňuje různé databázové zdroje, které mohou vstupem do publikačního systému, a různé cesty, kterými se může ubírat zpracování těchto údajů.

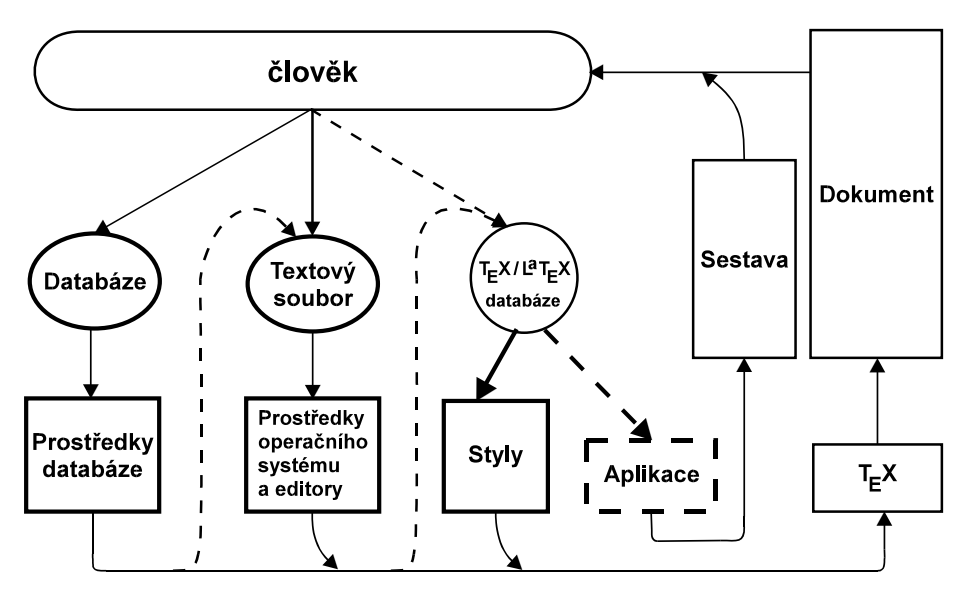

Jako zdroje jsou uvedeny:

- Databázový soubor určitého databázového systému, který obsahuje vlastní exportní služby umožňující vytvořit sestavu ve formátu jiném, než je vlastní formát.
- Obecný textový soubor , jehož vnitřní struktura je předem dána (pro jednoduchost si můžeme tento soubor představit jako tabulku, kde řádky odpovídají záznamům a sloupce položkám). Manipulaci s textovým souborem provádíme zpravidla textovými editory nebo filtry operačního systému.
- $TEX/HTEXovský databázový soubor<sup>1</sup>, který obsahuje kromě vlastních$ dat také kontextové značky, odpovídající makropříkazům systémů TFX a LATEX. Zde manipulaci s daty zajistíme sestavením a úpravou příslušným maker.

<sup>1</sup>Pojem TEX/LATEXovský databázový soubor je pracovní název. V dalším textu budeme používat zkratku TLDS.

# Metoda

Tato metoda byla navržena a poprvé implementována v letech1994–95 pro soukromé účely autora, který ji používá jednak ve firmě Konvoj, spol. s r. o., pro správu databáze odběratelů, dodavatelů, zboží a služeb, jednak pro osobní účely (evidence vlastních publikací, soukromý telefonní seznam).

## Uložení vstupních dat

Při tvorbě výstupních sestav budeme předpokládat, že data jsou uložena v textovém souboru, který má vnitřní strukturu členěnou takto

- Jeden odstavec textu odpovídá jednomu záznamu.
- Všechny záznamy jsou zapsány ve tvaru makropříkazu se shodným identifikátorem.
- Tělem makropříkazu (= záznamu) je posloupnost definic jednotlivých položek, přičemž nezáleží na jejich pořadí.

Předpokládejme tedy, že existuje databáze výrobků a služeb (viz ukázka 1), která obsahuje tyto informace: kód výrobku, název, autor, ISBN, cena a druh titulu.

Všechny informace jsou zachyceny v samostatných položkách. Výjimku tvoří druh titulu, tento údaj je implementována v několika položkách, jako jsou turistika, počítače atd. Tyto jednotlivé textové položky suplují logické údaje.

Ukázka 1 — databáze

```
\z{\kod{0014} \nazev{Balada pro banditu} \cena{34,00}
\dph{5} \zpevnik{+}}
```

```
\z{\kod{1010} \nazev{Francie --- Paříž a~Versailles} \cena{31,00}
\dph{5} \turistika{+} \autor{Jaromír Sopouch, Hana Sopouchová}}
```
\z{\kod{0322} \nazev{Jak publikovat na počítači} \cena{225,00} \dph{5} \pocitace{+} \isbn{80-901475-7-7}}

\z{\kod{1013} \nazev{Kamelot I. --- Zachraňte koně} \cena{20,00} \dph{5} \zpevnik{+} \konvoj{+} \isbn{80-85615-02-9}}

```
\z{\kod{1062} \nazev{Kamelot VII. --- Cesta do ráje} \cena{24,00}
\dph{5} \zpevnik{+} \isbn{80-85615-52-5}}
```

```
\z{\kod{1029} \nazev{Komentovaná chybová hlášení Turbo Pascalu}
\cena{32,00} \dph{5} \pocitace{+} \isbn{80-85615-19-3} \autor{Jiří
```
Rybička, Tomáš Hála}}

\z{\kod{1052} \nazev{LaTeX pro začátečníky} \cena{65,00} \autor{Jiří Rybička} \dph{5} \pocitace{+} \isbn{80-85615-42-8}}

\z{\kod{9011} \dph{0} \nazev{Poštovné}}

\z{\kod{9012} \dph{5} \nazev{Spěšnina}}

\z{\kod{9028} \dph{0} \nazev{Záloha}}

\z{\kod{9029} \dph{0} \nazev{Vrácení zálohy}}

### Definice makropříkazů

V ukázce 1 je použita celá řada zatím nikde nedefinovanýchmakropříkazů. Proto musí existovat tyto úseky zdrojového textu:

- definice položek databáze (ukázka 2),
- definice makropříkazu záznamu (ukázky 3a, 3b),
- definice výstupní sestavy (ukázky 4a, 4b),
- nadřízený úsek (ukázka 5).

#### Ukázka 2 — definice položek databáze

```
\def\kod#1{\gdef\Kod{#1}}
\def\nazev#1{\gdef\Nazev{#1}}
\def\cena#1{\gdef\Cena{#1}}
\def\dph#1{\gdef\Dph{#1}}
\def\zpevnik#1{\gdef\Zpevnik{#1}}
\def\pocitace#1{\gdef\Pocitace{#1}}
\def\turistika#1{\gdef\Turistika{#1}}
\def\autor#1{\gdef\Autor{#1}}
\def\isbn#1{\gdef\Isbn{\hbox{ISBN~#1}}}
```
Vidíme, že každá definice makropříkazu položky nastavuje hodnotu jakéhosi globálního makropříkazu. (Tyto globální makropříkazy jsou pojmenovány stejně jako položky, liší se však počátečním velkým písmenem. Tato úprava není podmínkou a činíme tak především pro jednoduchost a přehlednost.) Dále můžeme pozorovat, že globální makropříkazy získávají většinou tutéž hodnotu, jaká je uvedena v parametru položky. Je to nejčastější případ. Poslední řádek ukázky 2 obsahuje definici, obsahují navíc text "ISBN" a celý údaj je parametrem makropříkazu \hbox.

### \def\z#1{\init #1 \done}

Definici záznamu, tj. souboru položek, obsahuje tři části:

- 1. inicializaci globálních makropříkazů \init, 2. nastavení hodnot a
- 
- 3. závěrečnou akci, která obsahuje výstup z databáze \done.

Inicializace v předchozí ukázce je zcela záměrně nahrazena jedním makropříkazem (\init), protože může být provedena odlišně v různých výstupních sestavách.

Ukázka 3b — počáteční definice globálních makropříkazů

```
\def\init{%
 \gcd{\Kod{\}} \qquad \deg{\Nazev{\}} \qquad \deg{\Autor{\ast\}}\gdef\Dodavatel{*} \gdef\Dph{} \gdef\Isbn{*}
 \gdef\Zpevnik{*} \gdef\Pocitace{*} \gdef\Cena{*}
\gdef\Pruvodce{*} \gdef\Turistika{*}
}
```
Na této ukázce je zajímavé pouze to, že některé položky nabývají prázdné hodnoty a jiné hodnoty neprázdné. Neprázdná hodnota je nezbytná v případě, že výstupní sestava obsahuje podmíněný příkaz (příkaz \if apod.).

### Ukázka 4a — definice výstupních sestav

Předvedeme si několik sestav. Nejprve zcela jednoduchý výpis všech položek:

\def\Soupis{\Kod{} \Autor{} \Nazev{} \Isbn{} \Cena}

Výstupní sestava obsahuje pět údajů, vypisují se bez úprav za sebou<sup>2</sup>. V případě, že v databázi není některá položka definovaná (viz ukázka 1: např. u položky Poštovné není uveden autor, ISBN atd.), pak údaj je nahrazen implicitní hodnotou dle ukázky 3b.

#### Ukázka 4b — definice výstupních sestav

Tato sestava je soupisem pouze počítačových publikací, již s drobnými úpravami vzhledu:

```
\def\PocitacoveKnihy{%
   \if +\Pocitace\Kod{} {\it\Autor\/:} {\bf\Nazev{}} \\
       \hbox{\bf\Mod{} F\Isbn{} \hfil  \Cena{if}
```
<sup>2</sup>Otázka pro zvídavé čtenáře: Proč je za názvy položek uvedena prázdná skupina?

#### Ukázka 5 — řídicí modul

Nyní máme již vše připraveno a nezbývá nic jiného, než vyhotovit kýženou výstupní sestavu.

Řídicí modul zde obsahuje (kromě nadpisu) dva povely: nejprve se určí, která výstupní sestava se má použít, a poté se vloží databázový soubor, který obsahuje jednotlivé záznamy, které "volají" makropříkaz \done:

```
\section*{Úplný seznam}
\def\done{\Soupis}
\input{sez.lat}
\section*{Počítačová literatura}
\def\done{\PocitacoveKnihy}
\input{sez.lat}
```
Předložená ukázka vytvoří dokument, který bude obsahovat napřed soupis všech položek databáze (\Soupis) a za tím seznam pouze počítačových titulů (\PocitacoveKnihy).

Všechny uvedené struktury (definice makropříkazů položek, definice makropříkazu záznamu, definice výstupních sestav, vlastní databáze i řídicí část) mohou být umístěny v jednom souboru nebo rozděleny do několika samostatných souborů podle vkusu a potřeby tvůrce.

Praxe ukázala, že bývá vhodné oddělit vlastní databázi od ostatních částí zdrojového textu, protože se mohou v praxi vyskytnout dokumenty, které vyžadují dvojí (nebo vícenásobný) průchod databází (viz ukázka 5). Pokud bychom neměli databázi v samostatném souboru, znamenalo by to ji dvakrát (obecně n-krát) vkládat do zdrojového textu, a to se všemi negativními důsledky (opravy v databázi by se musely provádět na více místech, velikost souboru atd.)

## Závěr

Zkušenosti s používáním tohoto způsobu tvorby výstupních sestav systémem TEX, které vycházejí z TLDS, ukazují, že tento způsob je velmi pružný z hlediska rychlosti tvorby výstupních sestav. Rovněž kvalita sestavy je velmi vysoká. Pochopitelnou podmínkou je znalost tvorby makropříkazů v T<sub>E</sub>Xu, což však není nepřekonatelnou překážkou, neboť existuje dostatek vhodné literatury ([5], [3]).

Drobnou nevýhodou se může jevit za jistých okolností méně komfortní prostředí textových editorů pro zadávání dat do databáze. Existují však další možnosti, jak práci zjednodušit. Jednou z nich je tvorba klávesových maker na klíč, které mohou výrazně editaci zrychlit. Jinou možností je editovat data v komfortnějším prostředí — například pomocí editačních služeb databázových systémů, pak převést data do TLDS, který je v tomto případě slouží jako standardizované rozhraní pro tvorbu výstupů v T<sub>E</sub>Xu.

# Literatura

- [1] Hála, T. Zkvalitnění typografické úrovně výstupu z informačního systému. In Sborník z konference Letní škola informatiky Ruprechtov 1997. Příloha s. 1–6, 1997.
- [2] Olšák, P. Typografický systém TEX. 269 s. Praha: CSTUG, 1995.
- [3] Olšák, P. T $\tilde{F}Xb\tilde{o}ok$  naruby. 468 s. Brno: Konvoj, 1997.
- [4] Olšák, P. Databáze bez databázového programu. Zpravodaj Československého sdružení uživatelů T<sub>EX</sub>u,  $4(3)$ , 118–125 (1994).<br>[5] Rybička, J. *ET<sub>F</sub>X pro začátečníky*. 169 s. Brno : Konvoj, 1995.
- 
- [6] Rybička, J. Automatizovaná tvorba formulářů pomocí LATEXu. Zpravodaj Československého sdružení uživatelů TEXu, 3 (1), 24–27 (1993).

## Summary: A possibility of database publishing in  $\mathbb{F}T_FX$

Various documents should often contain listings generated from database files. It is therefore general problem which has to be solved for different text processing systems, database systems and operating systems. One possibility, which is described here, is based on simple text files containing the database records encoded in T<sub>EX</sub> macros. Experience from using this approach for generation of listings shows that this method is very flexible from the point of view of speed of creation of the output forms. The quality of the listings is also high. The prerequisite is knowledge of the T<sub>EX</sub> macro language but it is no obstacle because sufficient amount of appropriate literature is available.

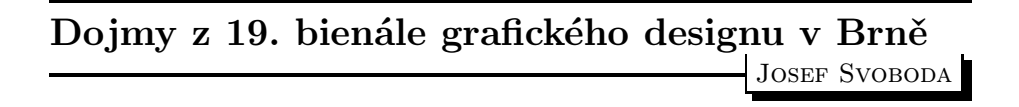

Bienále jsem navštívil poprvé; k tomu, že jsem se do Brna vypravil, mne pohnula témata doprovodných výstav (Adrian Frutiger, Josef Týfa). Výstava o Frutigerovi skončila dříve než celé bienále, už 3. září.

Výstava Read Me – s Adrianem Frutigerem světem znaků a písmen spojuje průřez Frutigerovým dílem a úvod do tvorby písma, logotypů, typografie a sazby.